## **Posting Streaming Video on your SchoolWires Website**

## **Step 1Making the Video**

For a short post on the Website video, I recommend using a digital camera that allows you to take short videos.

Make sure you have a big enough memory card to capture the video. The short 10-20 sec "hello, I'm ..." intro videos are about 2‐3 MB which means an empty 1 GB card (or even a 512 MB) is plenty big.

## **Step 2Transfer the video**

Using the transfer cable or a memory card reader, plug the camera into a computer USB port.

Navigate to the new "drive" that shows up.

Double click your way down until you find the videos. Copy all of them and place them in a location where the students can get to them (most likely a folder on the common drive).

If you're doing your own video, you just need to navigate to that location when you are asked to upload the file.

## **Step 3Insert video onto your SchoolWires Website**

Open the Denton ISD Website and navigate to the page where you want to post your intro video or student videos.

Sign in on the page in the top right using your same username and password you use to get onto the computer.

Click on Site Manager in the top right.

Navigate to the page where you plan to insert the video. If you don't have a page already created, create a new page. Make it a flex page, give it a name, and then save it. Open that page. Place your cursor where you want the video to go.

On the  $3<sup>rd</sup>$  toolbar down, 4 icons in from the right, click on the Toolbox icon.

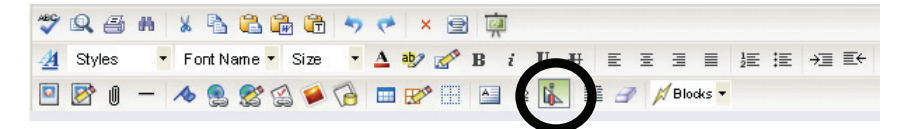

After you click on the Toolbox, choose Rich‐Media Objects

Choose the second choice‐Movie or Sound and Next

Browse to where the file is saved (files from Oct 13 are at: O:\Ryan HS\CTS\WrldLangFiles\RHS GHS or DHS) and click insert. On the controllers, I chose: Autostart: False, Controller: True (don't see a difference either way on this one), Loop: False.

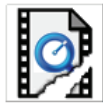

If your inserted file looks broken,  $\frac{d}{dx}$  don't worry; so does mine but it still works.

If you have problems, ask your CTT for help. And don't forget you can't put student videos up if the parents have objected to the release (check with your CTT or AV librarian).